Управление образования администрации муниципального образования Кандалакшский район

Муниципальное автономное учреждение дополнительного образования «Центр развития творчества детей и юношества» муниципального образования Кандалакшский район

Принята на заседании методического совета от 30 августа 2022 года Протокол № 1

Утверждена приказом директора МАУ ДО ЦРТДиЮ от 30 августа 2022 года № 118  $\frac{MAY}{2}$   $\frac{1}{2}$   $\frac{1}{2}$ 

Дополнительная общеобразовательная общеразвивающая программа технической направленности «**Основы видеомонтажа**»

> Возраст обучающихся:12-15 лет Срок реализации: 3 месяца

> > Составитель: педагог дополнительного образования Денюш Екатерина Андреевна

п.г.т. Зеленоборский 2022 год

# ПОЯСНИТЕЛЬНАЯ ЗАПИСКА

Дополнительная общеобразовательная общеразвивающая программа **«Основы видеомонтажа» технической направленности** составлена на основе дополнительных общеобразовательных общеразвивающих программ «Компьютерный видеомонтаж», автор Спиридонов Дмитрий Робертович, «Видеостудия**»**, автор Кудинова Ольга Владимировна.

Программа составлена в соответствии:

– с Федеральным Законом Российской Федерации от 29.12.2012 № 273 «Об образовании в Российской Федерации»;

 с приказом Министерства просвещения Российской Федерации от 09.11.2018 № 196 «Об утверждении Порядка организации и осуществления образовательной деятельности по дополнительным общеобразовательным программам»;

 с приказом Министерства образования и науки Российской Федерации от 23.08.2017 № 816 «Порядок применения организациями, осуществляющими образовательную деятельность, электронного обучения, дистанционных образовательных технологий при реализации образовательных программ»;

 с СП 2.4.3648-20 «Санитарно-эпидемиологические требования к организациям воспитания и обучения, отдыха и оздоровления молодёжи», утв. Постановлением Главного государственного врача РФ от 28.09.2020 г. № 28;

 с СанПиН 1.2.3685-21 «Гигиенические нормативы и требования к обеспечению безопасности и (или) безвредности для человека факторов среды обитания», утв. Постановлением Главного государственного врача Российской Федерации от 28.01.2021 № 2;

 с письмом Министерства просвещения Российской Федерации от 31.01.2022 № ДГ-245/06 «О направлении методических рекомендаций» (вместе с «Методическими рекомендациями по реализации дополнительных общеобразовательных программ с применением электронного обучения и дистанционных образовательных технологий»);

 с письмом Министерства образования и науки Российской Федерации от 18.11.2015 № 09-3242 «Методические рекомендации по проектированию дополнительных общеразвивающих программ (включая разноуровневые программы)».

**Новизна программы** заключается в использовании методики творческого проектирования. Занятия по программе предоставляют возможность обучающимся создавать творческие работы на основе своего отношения к окружающему миру, своего личного опыта через освоение знаний в области видеоискусства. Самостоятельное создание творческих проектов позволит обучающимся овладеть как техническими, так и сценарными навыками и в дальнейшем применять полученные знания в жизни.

**Актуальность программы** обусловлена высокой популярностью представления информации в графических и видеоформатах в школьном образовательном процессе, в социальных сетях, а также высокой востребованностью профессионалов в области обработки графической и видеоинформации на рынке труда. Программа создает благоприятные условия не только для интеллектуального воспитания личности, творческого развития, но и дает профессиональные ориентиры в области медиа искусства.

**Педагогическая целесообразность** определяется тем, что в процессе работы над проектом происходит развитие коммуникативных качеств, творческих способностей у обучающихся, формируется художественное восприятие окружающего мира. Создание творческих работ помогает самовыражению подростков, развивает способности самостоятельно определять свои взгляды, позиции, способствует формированию гражданских качеств личности.

**Цель:** развитие творческих способностей обучающегося через обучение современным технологиям видеомонтажа.

#### **Задачи программы**:

#### **Обучающие:**

1. познакомить с основами видео творчества, жанрами и направлениями развития мирового кино и телевидения;

2. познакомить с основными этапами работы над видеофильмом;

3. обучить основам видеосъёмки, видеомонтажа, музыкального провождения и озвучивания видеофильма;

4. научить работать в программах «VideoPad», «MovaviVideo»;

5. научить использовать программные средства мультимедиа для обработки графических файлов, видео и звука.

#### **Развивающие:**

1. развивать художественный вкус, чувство меры, понимание гармонии;

2. развивать стремление к самоорганизации, самообразованию;

3. развивать эстетическое восприятие окружающего мира.

#### **Воспитывающие:**

1. воспитывать ответственность и дисциплинированность;

2. способствовать формированию положительной мотивации к трудовой деятельности;

3. формировать нравственные ориентиры.

**Отличительной особенностью** программы от существующих программ по видеомонтажу является применение дистанционных технологий. Обучение проходит в очно-заочной форме и подразумевает получение навыков владения простыми видео редакторами в удобное для обучающихся время. В течение недели можно просмотреть видео лекции и выполнить работу к определенному времени. Обратная связь осуществляется посредством организации видеоконференций и общения в специально созданной закрытой группе социальной сети.

**Возраст детей, участвующих в реализации данной дополнительной общеобразовательной общеразвивающей программы.** Программа ориентирована на подростков от 12 до 15 лет. В группу могут приниматься дети с ОВЗ, без нарушения интеллекта.

**Сроки реализации дополнительной общеобразовательной программы.** Объём программы составляет 26 часов, продолжительность реализации – 3 месяца.

**Наполняемость группы:** 8 человек.

**Форма обучения –** очно**-**заочная с применением дистанционных технологий.

Предусмотрено самостоятельное изучение обучающимися материала программы посредством просмотра видео уроков, которые размещаются один раз в неделю в социальной сети, в специально созданной закрытой группе ВКонтакте. На основе изученного материала обучающиеся выполняют творческую работу и загружают до установленного дедлайна для просмотра педагогом. Педагог проверяет выполненное задание и комментирует его в ходе онлайн-консультаций. Для организации онлайнконсультаций, видеоконференций используется платформа Яндекс телемост. Они проводятся по необходимости, периодичность определяется результатами текущего педагогического контроля. Кроме то, обучающиеся общаются с педагогом, могут получить консультацию, уточнить инструкцию по выполнению заданий посредством социальной сети и мессенджеров. Закрытая группа в социальной сети также используется для размещения других учебных материалов.

**Формы проведения занятий –** видео лекции, презентации, видеоконференции, практические работы, групповые и индивидуальные консультации, виртуальные выставки.

**Режим занятий.** Занятия проводятся 2 раза в неделю по 1 академическому часу. Продолжительность 1 академического часа – 40 минут. Режим занятий формируется слушателем самостоятельно в удобное для него время.

**Уровень сложности программы -** базовый.

**Условия реализации программы.** Освоение основного материала программы осуществляется самостоятельно с помощью персонального компьютера или смартфона и доступа к сети Интернет.

Обучающиеся должны иметь:

- доступ к сети Интернет;
- компьютер;
- персональный аккаунт обучающегося в социальной сети;
- возможность установить программы VideoPad, MovaviVideo.

## **Ожидаемые результаты.**

*Личностные результаты:* 

 критическое отношение к информации и избирательность её восприятия;

 развитие внимательности, настойчивости, целеустремленности, умения преодолевать трудности;

 развитие самостоятельности суждений, независимости и нестандартности мышления;

 формирование профессионального самоопределения, ознакомление с миром профессий;

формирование основ информационной культуры.

*Метапредметные результаты:*

 способность проявлять познавательную инициативу в учебном сотрудничестве;

 умение осваивать способы решения проблем творческого характера в жизненных ситуациях;

 умение планировать последовательность шагов алгоритма для достижения цели;

умение ставить цель, планировать достижение этой цели.

#### *Предметные результаты:*

Обучающиеся **будут знать**:

интерфейс и возможности программы видеомонтажа;

- форматы видеофайлов;
- жанры кино;

Обучающиеся **будут уметь**:

- проводить съемку сюжетов;
- монтировать видеофильмы, а именно:
	- производить захват видеофайлов;
	- импортировать заготовки видеофильма;
	- редактировать и группировать клипы;
	- монтировать звуковую дорожку видеофильма;
	- создавать титры;
	- экспортировать видеофайлы.

#### **Способы определения результативности:**

 педагогический мониторинг отслеживания результатов выполнения контрольных заданий по монтажу отснятого видеоматериала, выполнения заданий по составлению монтажной фразы, использованию спецэффектов, упражнений по обработке звука, наложению и изготовлению титров;

итоговая диагностика результатов.

#### **Форма подведения итогов реализации программы.**

Виртуальная выставка готовых роликов.

#### **Сведения о документе, предоставляемом по результатам освоения образовательной программы.**

При успешном завершении обучения обучающемуся выдается свидетельство установленного образца по заявлению совершеннолетнего обучающегося или родителя несовершеннолетнего обучающегося (законного представителя).

## **Учебно-тематический план**

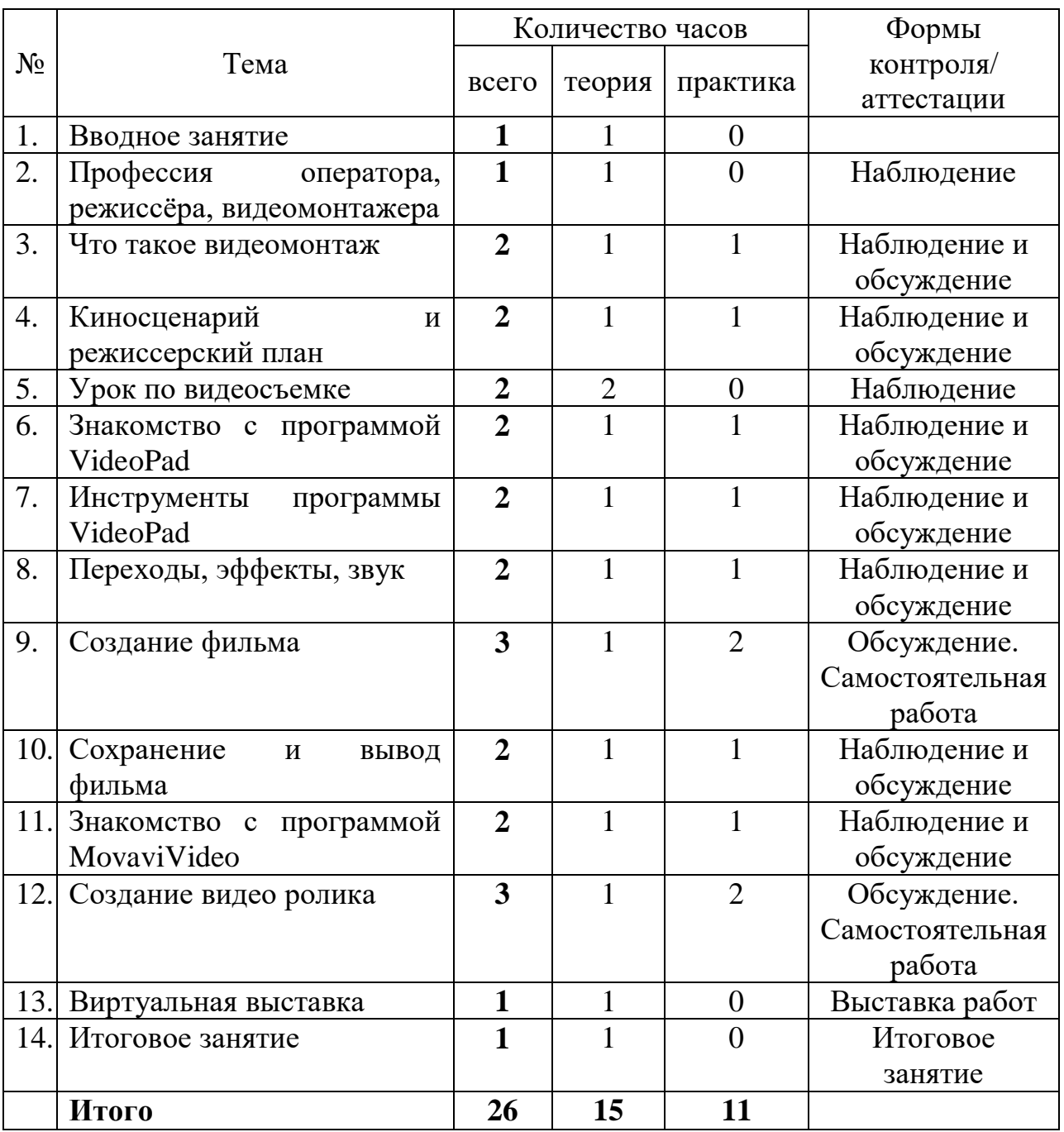

# **Содержание программы**

# 1. **Вводное занятие – 1 час.**

*Теоретическое занятие* – *1 час*.

Знакомство с группой обучающихся. Знакомство с планом работы курса. Постановка цели и задач перед обучающимися.

# 2. **Профессия оператора, режиссёра, видеомонтажера – 1 час.**

*Теоретическое занятие* – *1 час.*

Знакомство с профессиями. Рассказ об известных режиссёрах. Принципы работы оператора. Как создавались известные кинофильмы.

# 3. **Что такое видеомонтаж – 2 часа.**

*Теоретическое занятие* – *1 час.*

Виды видеомонтажа. Первые представления о монтаже. Соединение кадров и рождение нового смысла. Для чего и как используется. Обзор программ для монтажа.

*Практическое занятие* – *1 час.*

Просмотр фрагментов художественных игровых и мультипликационных фильмов. Проследить монтажную запись отдельных фрагментов фильма.

## 4. **Киносценарий и режиссерский план – 2 часа.**

*Теоретическое занятие* – *1 час.*

Основные этапы создания фильма. Киносценарий: жанры повествования, основные средства композиции литературного произведения.

*Практическое занятие – 1 час.*

Литературные этюды в форме киносценария. «Режиссерский план»: а) кинематографические планы; б) межэпизодные приемы разделения (из затемнения в затемнение, смазка, вытеснение, переходы ассоциативного характера), в) раскадровка эпизода.

# 5. **Урок по видеосъемке – 2 часа.**

*Теоретические занятия – 2 часа.*

Общий план, средний план, крупный план. Кадр (или план). Панорама. Отъезд, наезд. Ракурс (нижний, верхний). Съемка монтажно и одним кадром. Статика и видеосъемка движения. Лайфхаки и интересные приемы для съемки.

## 6. **Знакомство с программой «VideoPad» - 2 часа.**

*Теоретическое занятие* – *1 час.*

Знакомство с программой, интерфейс программы. Изучение вкладок, функционала.

*Практическое занятие* – *1 час.*

Установка программы «**VideoPad**». Тестирование программы.

## 7. **Инструменты программы «VideoPad» - 2 часа.**

*Теоретическое занятие* – *1 час.*

Подробное изучение инструментов и их применение для создания видеороликов.

*Практическое занятие – 1 час.*

Самостоятельное исследование функций программы. Создание пробного ролика из предложенного набора видео нарезки.

## 8. **Переходы, эффекты, звук – 2 часа.**

*Теоретическое занятие* – 1 час.

Рассмотрение и применение видео переходов, использование эффектов на примере создания видеоролика. Работа со звуком.

*Практическое занятие – 1 час.*

Самостоятельное создание пробного ролика со звуковым сопровождением.

# 9. **Создание фильма – 3 часа.**

*Теоретическое занятие* – *1 час.*

Повторение пройденного материала. Совместное обсуждение и выбор материалов для создания фильма. Идея и средства изображения. Настройки камеры смартфона. Возможности съемки.

*Практические занятия – 2 часа.*

Самостоятельная съемка. Монтаж отснятого материала.

# 10. **Сохранение и вывод фильма – 2 часа.**

*Теоретическое занятие* – *1 час.*

Вывод фильма. Форматы вывода фильма. Применения различных форматов. Создание видеофайла MPEG4.

*Практическое занятие – 1 час.*

Вывод фильма в нескольких форматах.

# 11. **Знакомство с программой «MovaviVideo» - 2 часа.**

*Теоретическое занятие – 1 час.*

Обзор программы. Добавление материала для работы. Процесс добавления переходов. Редактирование видео. Звуковые настройки. Добавление текста. Сохранение проекта.

*Практическое занятие – 1 час.*

Установка пробной бесплатной версии программы **MovaviVideo.**

## 12. **Создание видео ролика – 3 часа.**

*Теоретическое занятие* – *1 час*.

Выбор темы для ролика. «Семейный видео альбом», «Мои увлечения», «Реклама» и т. д. Отбор материалов. Советы для создания и монтирования видео.

*Практические занятия – 2 часа.*

Самостоятельное монтирование ролика по выбранной теме.

## 13. **Виртуальная выставка – 1 час.**

*Теоретическое занятие* – *1 час*.

Отбор видеороликов, подготовка видеоролика к демонстрации. Размещение в социальной сети. Проведение голосования за лучшую работу.

## 14. **Итоговое занятие – 1 час.**

*Теоретическое занятие* – *1 час*.

Анализ проведенной работы, контрольный опрос, подведение итогов, обзор учебных заведений, онлайн ресурсы для дальнейшего обучения. Выдача свидетельств об обучении.

## **Методическое обеспечение программы**

Для организации образовательного процесса по программе используются следующие методы обучения:

словесные (объяснение, беседа, рассказ);

 наглядные (демонстрация приёмов, просмотр видео роликов в соответствии с темой занятия);

 практические (самостоятельная работа обучающегося, творческие задания).

Для реализации программы используются образовательные технологии и методики:

 дифференцированного и индивидуального обучения для развития мотивации к учению;

 проектное обучение (создание индивидуальных творческих работ, проектов);

ИКТ для повышения эффективности учебного процесса;

 личностно-ориентированное обучение для раскрытия и развития индивидуально-личностных качеств обучающегося;

 системно-деятельностный подход для самостоятельного успешного усвоения новых знаний, освоения новых умений учащимся.

Для каждой изучаемой темы разработаны видеоуроки.

## **Материально-техническое обеспечение программы**

Обязательным условием является возможность подключения обучающегося к сети Интернет.

Для реализации программы необходимы следующие ТСО: компьютер или смартфон с подключением к сети Интернет.

Программа VideoPad

Бесплатная пробная версия программы MovaviVideo [https://www.movavi.ru/video-editor-](https://www.movavi.ru/video-editor-plus/?utm_source=yadirect&utm_medium=ppc&utm_campaign=video-editor-free_PERF_PRPS&utm_content=%7Cg:video-editor-ru%7C&utm_term=видео%20эдитор%20бесплатно&utm_campaignid=37490220&utm_adgroupid=3502665834&yclid=1098883117375315564)

[plus/?utm\\_source=yadirect&utm\\_medium=ppc&utm\\_campaign=video-editor](https://www.movavi.ru/video-editor-plus/?utm_source=yadirect&utm_medium=ppc&utm_campaign=video-editor-free_PERF_PRPS&utm_content=%7Cg:video-editor-ru%7C&utm_term=видео%20эдитор%20бесплатно&utm_campaignid=37490220&utm_adgroupid=3502665834&yclid=1098883117375315564)[free\\_PERF\\_PRPS&utm\\_content=%7Cg:video-editor-](https://www.movavi.ru/video-editor-plus/?utm_source=yadirect&utm_medium=ppc&utm_campaign=video-editor-free_PERF_PRPS&utm_content=%7Cg:video-editor-ru%7C&utm_term=видео%20эдитор%20бесплатно&utm_campaignid=37490220&utm_adgroupid=3502665834&yclid=1098883117375315564)

[ru%7C&utm\\_term=видео%20эдитор%20бесплатно&utm\\_campaignid=3749022](https://www.movavi.ru/video-editor-plus/?utm_source=yadirect&utm_medium=ppc&utm_campaign=video-editor-free_PERF_PRPS&utm_content=%7Cg:video-editor-ru%7C&utm_term=видео%20эдитор%20бесплатно&utm_campaignid=37490220&utm_adgroupid=3502665834&yclid=1098883117375315564) [0&utm\\_adgroupid=3502665834&yclid=1098883117375315564](https://www.movavi.ru/video-editor-plus/?utm_source=yadirect&utm_medium=ppc&utm_campaign=video-editor-free_PERF_PRPS&utm_content=%7Cg:video-editor-ru%7C&utm_term=видео%20эдитор%20бесплатно&utm_campaignid=37490220&utm_adgroupid=3502665834&yclid=1098883117375315564)

## **Список литературы**

## **Список литературы для педагога:**

1. Глушаков, С. В. Цифровое видео и аудио. Секреты обработки на ПК / С.В. Глушаков, А.В. Харьковский. - М.: АСТ, АСТ Москва, ВКТ, 2017. - 320 c.

2. Рейнбоу В. «Видеомонтаж и компьютерная графика». СПб. Питер, 2005г

3. Кирьянов, Ю.Н. Pinnacle Studio Plus 10. Домашнее видео на ПК для начинающих / Ю.Н. Кирьянов. - М.: БХВ-Петербург, 2016. - 783 c.

4. Пташинский, В. К-38155 Как в кино! Видеомонтаж в Canopus Edius 8 / В. Пташинский. - Москва: Огни, 2016. - 852 c.

#### **Для родителей и обучающихся:**

1. Днепров А.Г. «Видеосамоучитель монтажа домашнего видео». - СПб: Питер.2009 г.

2. Столяров, А. М. Ваш первый видеофильм / А.М. Столяров, Е.С. Столярова. - М.: НТ Пресс, 2021. - 184 c.

3. Столяров, А. М. Уроки по видеомонтажу (+ CD-ROM) / А.М. Столяров, Е.С. Столярова. - Москва: РГГУ, 2020. - 256 c.

4. Белунцов В. «Звук на компьютере. Трюки и эффекты». - Питер, 2005

#### **Интернет-ресурсы для самостоятельного изучения:**

- <https://www.youtube.com/watch?v=gASZGSrLN1g>

- <https://www.youtube.com/watch?v=QcuInap1lQ4>

- <https://www.youtube.com/watch?v=nVmYLKMXJPc>

#### Блог Мовави

https://www.youtube.com/channel/UCtkn8flCZ9iuaQ7A8wqLZzA

Основы видеосъемки. Гибридный курс. Занятие №1. Дмитрий Скобелев https://www.youtube.com/channel/UC4EricqMcGTBSQfvHA2VxLw

Диагностика по программе «Основы видеомонтажа**»** для оценки уровня освоения знаний, умений и навыков

дата проведения\_\_\_\_\_\_\_\_\_\_\_\_\_\_\_\_\_\_\_\_\_\_\_\_\_ ФИО педагога\_\_\_\_\_\_\_\_\_\_\_\_\_\_\_\_\_\_\_\_\_\_\_\_\_\_\_

В - высокий уровень освоение программы

С - средний уровень освоение программы

Н- низкий уровень освоение программы

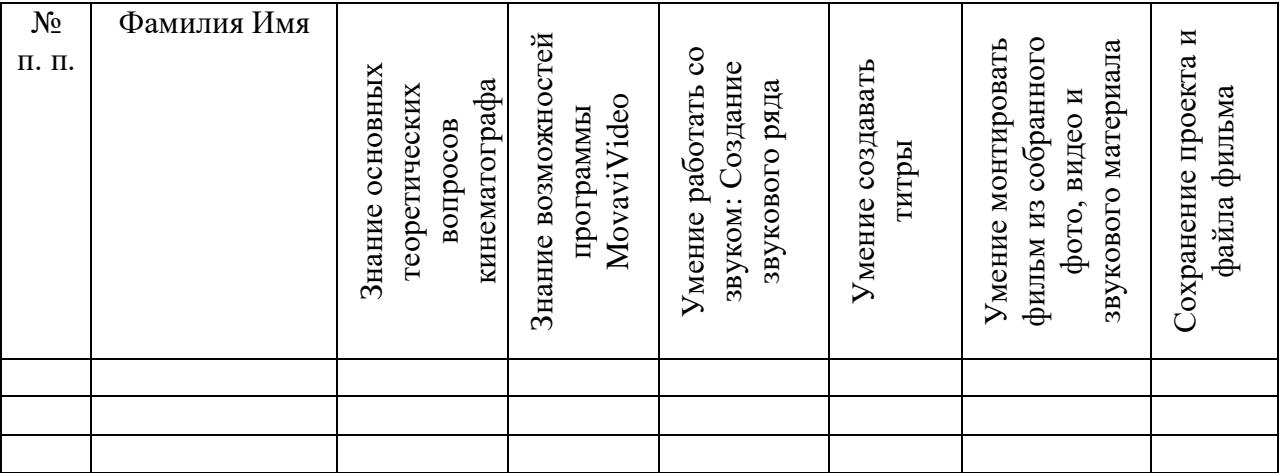

Критерии оценки:

«Н» - владеет актуальной информацией, т.е. полученной на последнем занятии; освоил отдельные навыки, не способен провести весь процесс работы самостоятельно, нуждается в руководстве; не умеет самостоятельно выбрать действия, необходимые для решения задачи.

«С» - промежуточные уровни, оценка зависит от количества ошибок и пробелов.

«В» - владеет всем объемом знаний, полученных в процессе обучения по теме, разделу; владеет всеми навыками, предусмотренными программой, способен выполнить работу самостоятельно, выбрать действия, необходимые для решения задачи.